# Clsync — инструмент живой синхронизации данных

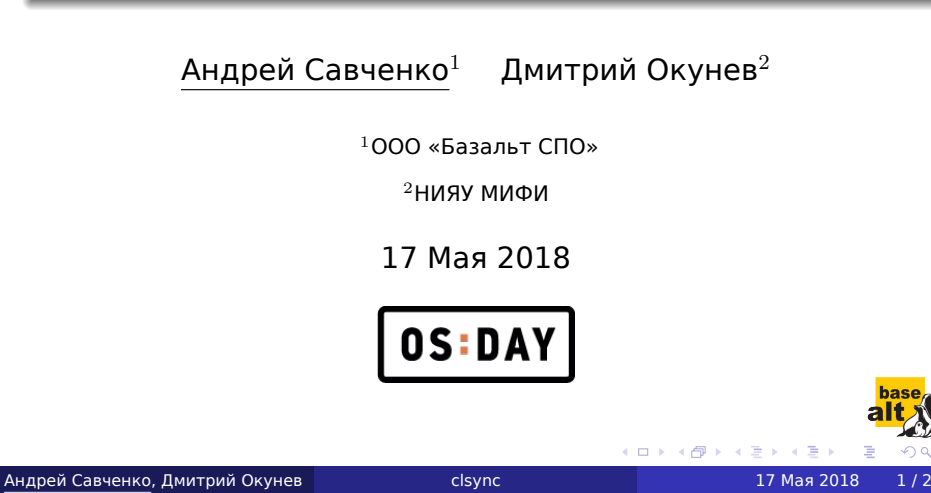

.

# Задачи

Что нужно:

- Организовать HA/LB кластеры:
	- хостинг
	- ip-телефония
	- корпоративные сервисы
- Управление и синхронизация HPC-систем
- Резервное копирование всего этого

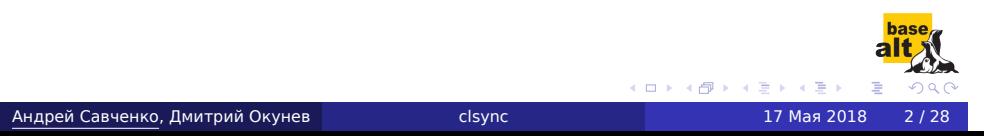

# Ограниченные ресурсы

Что имелось:

- Ограниченные аппаратные ресурсы:
	- Около 10 блейдов
	- 1 Gb/s интерконнект (и нередко падает)
	- нехватка памяти и дисков
- Сотни контейнеров:
	- сайт ВУЗа и разных подразделений
	- сайты кафедр
	- ip-телефония
	- vpn для общежитий
	- внутренние сервисы (почта, ntp, sks,...)

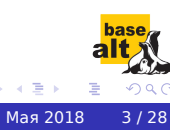

 $\Box$  $\cdot$   $\sigma$ 

# Способы решения

Что делать?

- Уход с виртуальных машин в контейнеры (LXC)
- Дедупликация дисковых образов:
	- $\bullet$  базовый образ + aufs/overlayfs
- Дешёвый способ организации HA/LB кластеров

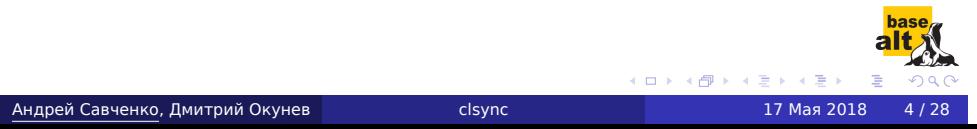

# Требования к синхронизации

- Высокая производительность (минимизация издержек)
- Высокая доступность (отказ сервиса не дольше нескольких секунд)
- Надёжность (минимизация отказов)
- Универсальность (широкий спектр решаемых задач)
- Необходимость агрегации накопленных изменений

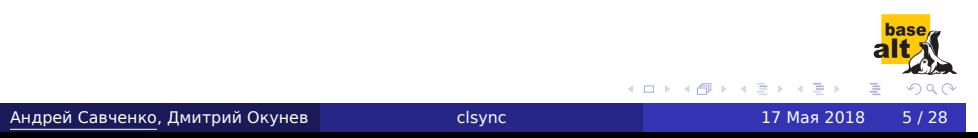

# Возможные подходы

- Файловые системы только для чтения
	- малая область применимости
- Блочная репликация
	- очень низкая скорость работы (DRBD + OCFS2)
	- неустойчивость к разрывам линков (split brain)
- Единые сетевые файловые системы (CEPH)
	- низкая скорость работы (latency)
	- 3x требования к хранилищу
- Файловая репликация

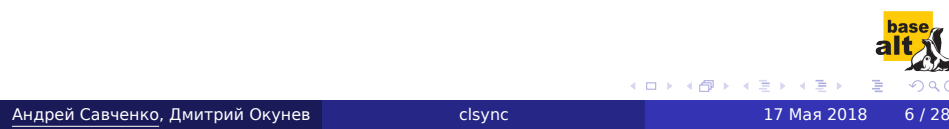

### Выбор решения

- **•** Isyncd: лучше всего подходит для задачи, но
	- сильная загрузка CPU (*>* 2 3 кода на LUA)
	- баги и сложность исправления LUA кода
	- нет тредов, нужно для больших директорий (*>* 10<sup>6</sup> объектов)
	- нет агрегации событий
	- **нет поддержки so**
	- нет поддержки BSD
- o incron
	- нет рекурсии, событийности
- o csync2
	- нет событийности, очень медленный
- **•** librnotify
	- не существовало :)
	- нет обвязки (голый inotify интерфейс)

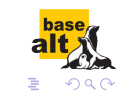

# Что получилось

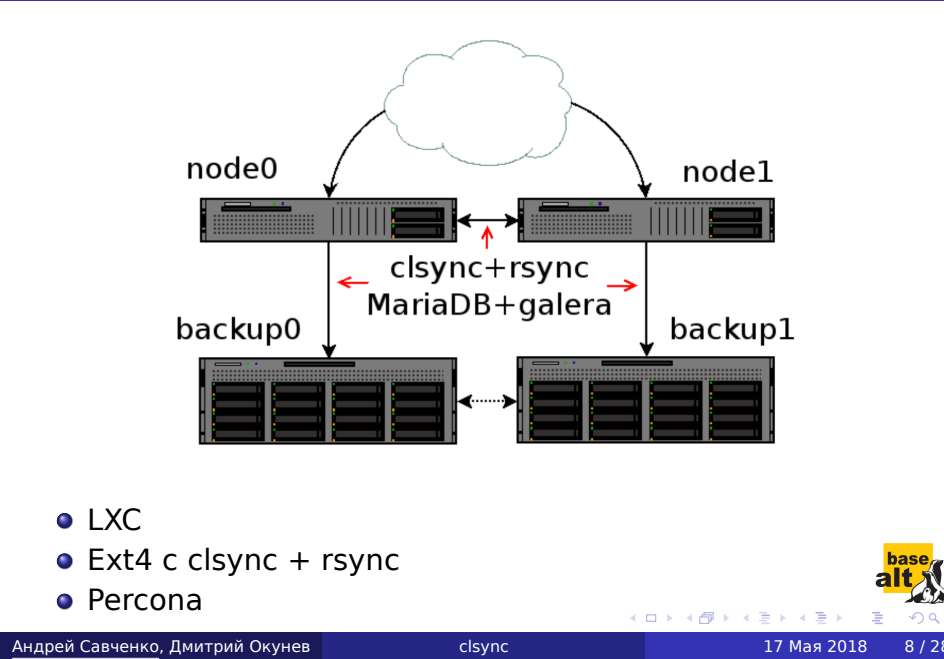

. .

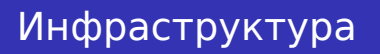

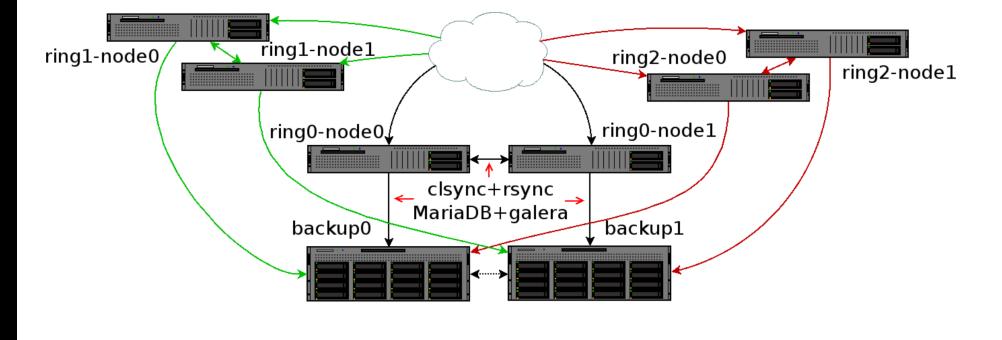

- Разделение на кольца по значимости и доверию
- HA и бэкапы для каждого кольца

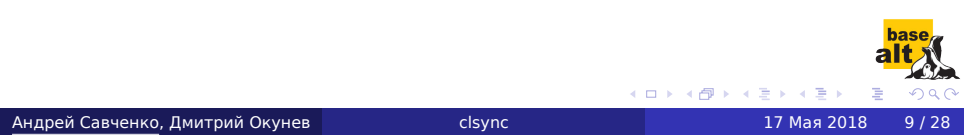

# Как работает clsync

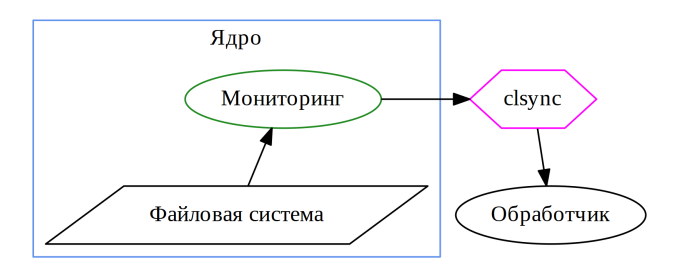

Обработчиком может быть что угодно, но чаще всего используется rsync.

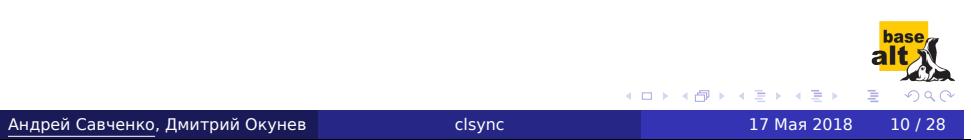

# Выбор системы мониторинга

Linux:

- **•** dnotify
	- + можно отследить любое событие
	- нельзя следить за отдельными файлами
	- блокируется umount
	- уведомление через сигналы
	- нужно делать много stat(), т.к. есть только fd
- **•** inotify [выбор]
	- + уведомление через epoll
	- + есть вся нужная информация
	- нет рекурсии
	- нужно хранить соответствие watch *⇔* путь

 $\Box$  $\cdot$   $\sigma$ 

# Выбор системы мониторинга

#### Linux:

- **•** fanotify
	- + есть рекурсия
	- + получается fd и pid *Rightarrow* знаем путь
	- нет отслеживания удаления, перемещения, переименования файлов ; *−*(

#### FreeBSD:

- kqueue/kevent
- **•** libinotify (поверх kqueue)
- BSM API (не по назначению)
- dtrace (непригодно, т.к. путь неизвлекаем)
- В FreeBSD нет достойной замены Linux inotify. Наиболее пригоден к эксплуатации kqueue.

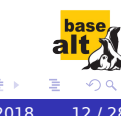

 $\Box$  $\cdot$   $\sigma$ 

<sup>4</sup> Досинхронизация новых событий

<sup>5</sup> Ожидание, агрегация событий и *⇑*

- <sup>3</sup> Синхронизация всего файлового дерева
- 
- <sup>2</sup> Маркировка в подсистеме inotify
- 
- 
- <sup>1</sup> Инициализация
- При настройках по-умолчанию:

Как работает clsync

# Обработчики (synchandler)

- *simple* вызов приложения на каждое событие
- *shell* вызов приложения со списком изменений на каждую синхронизацию
- *rsyncdirect* прямой вызов rsync
- *rsyncshell* вызов обработчика для дальнейшей работы с rsync [рекомендуется]
- *rsyncso* загрузка библиотеки и передача списка rsync через обратный вызов clsyncapi\_rsync()
- *so* загрузка библиотеки и передача простого списка через обратный вызов clsyncapi\_sync()

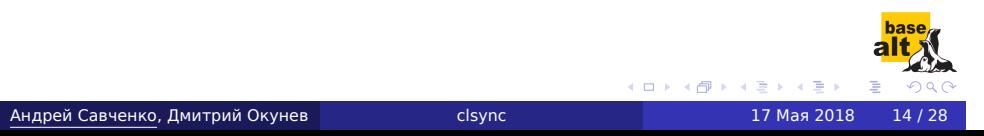

#### Безопасность

Наблюдение может быть за всем деревом с правами root, поэтому *опционально* используются:

- сброс привилегий
- использование capabilities
- изоляция по namespace
- изоляция с использованием cgroups
- разделение на привилегированный и обычный тред
- **•** seccomp изоляция
	- mprotect() недоступен *⇒* невозможно разделение на треды

 $\Box$ 

разделение на привилегированный и обычный процесс

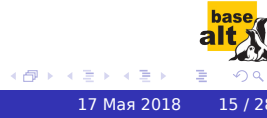

# Сброс привилегий

setgid, setuid:

- нужно сохранить CAP\_DAC\_READ\_SEARCH для clsync
- обработчику нужны права чтения

Проблема: возможно чтение всех данных раздела

Пространства имён:

unshare

Проблема: возможно чтение всех данных раздела

Решение: разделение тредов

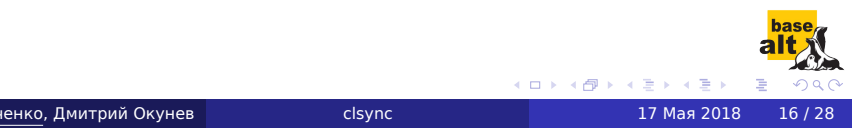

# Сброс привилегий

setgid, setuid:

нужно сохранить CAP\_DAC\_READ\_SEARCH для clsync

обработчику нужны права чтения

Проблема: возможно чтение всех данных раздела

Пространства имён:

unshare

Проблема: возможно чтение всех данных раздела

Решение: разделение тредов

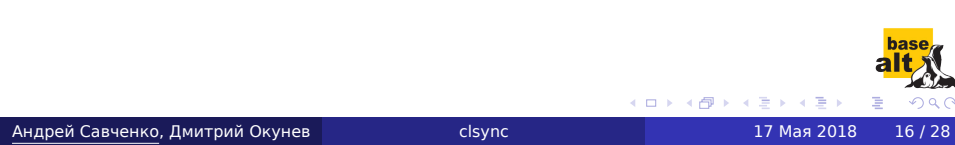

# Разделение тредов

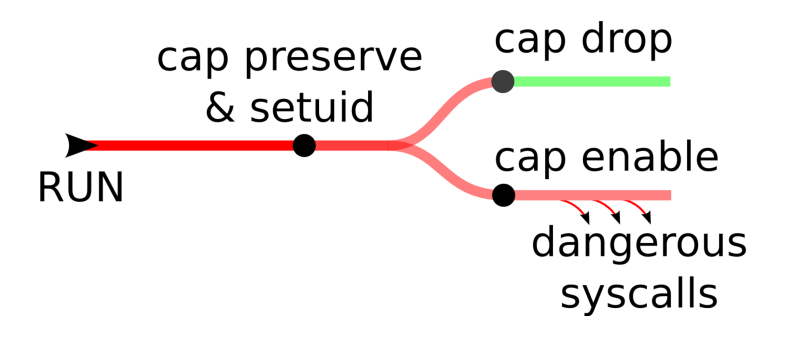

Создание дополнительного потока для обработки системных вызовов, требующих повышенных привилегий.

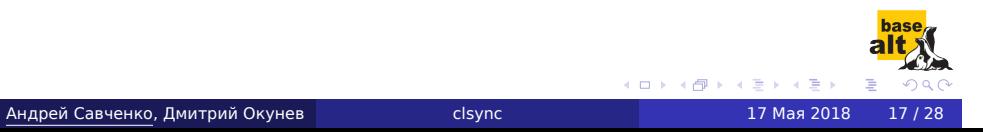

. .

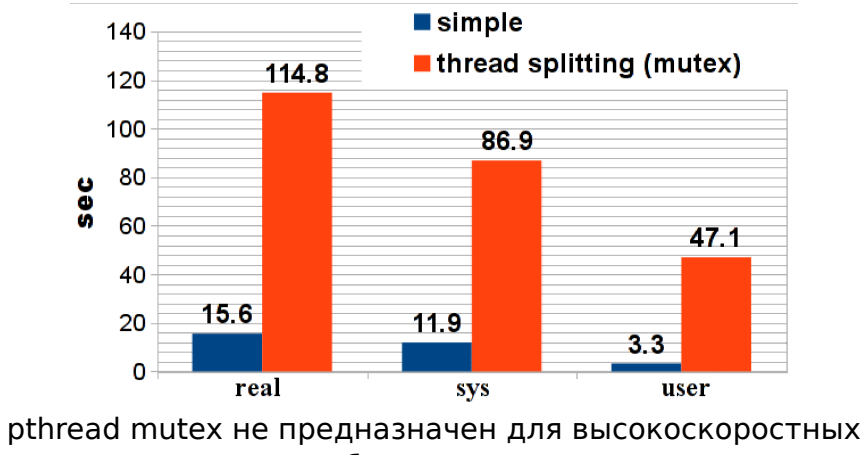

# Производительность тредов

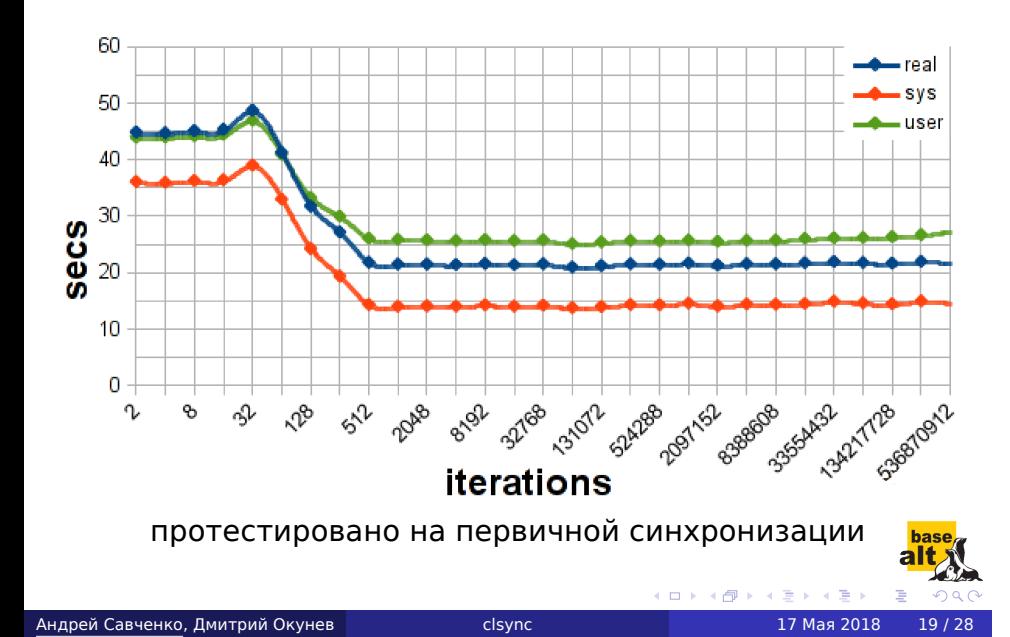

# Переключение spinlock *→* mutex

# Умные блокировки

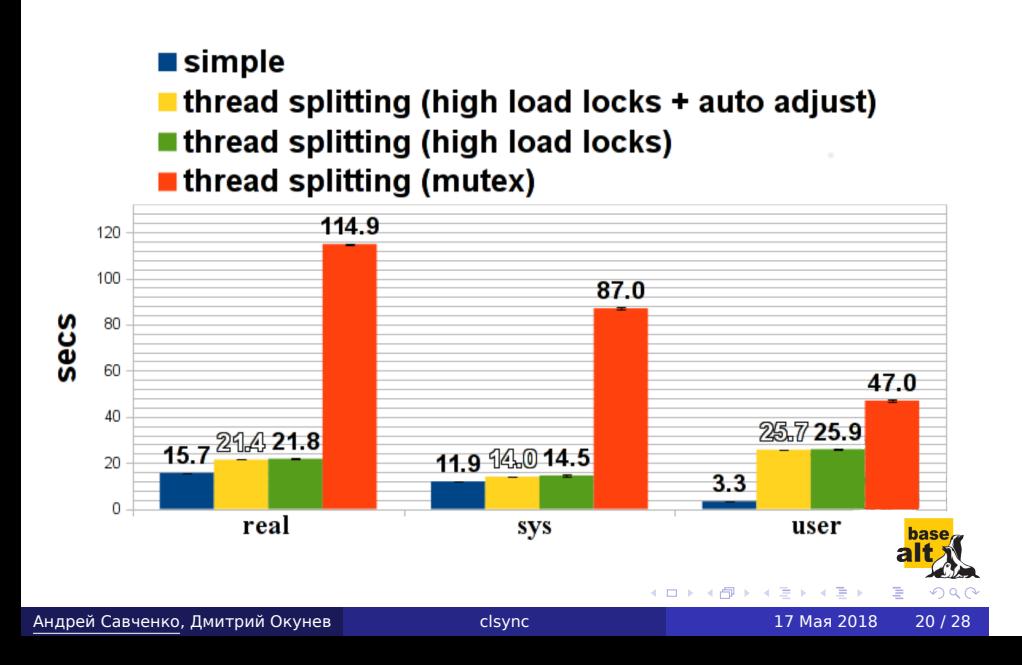

# Spinlock на одном ядре

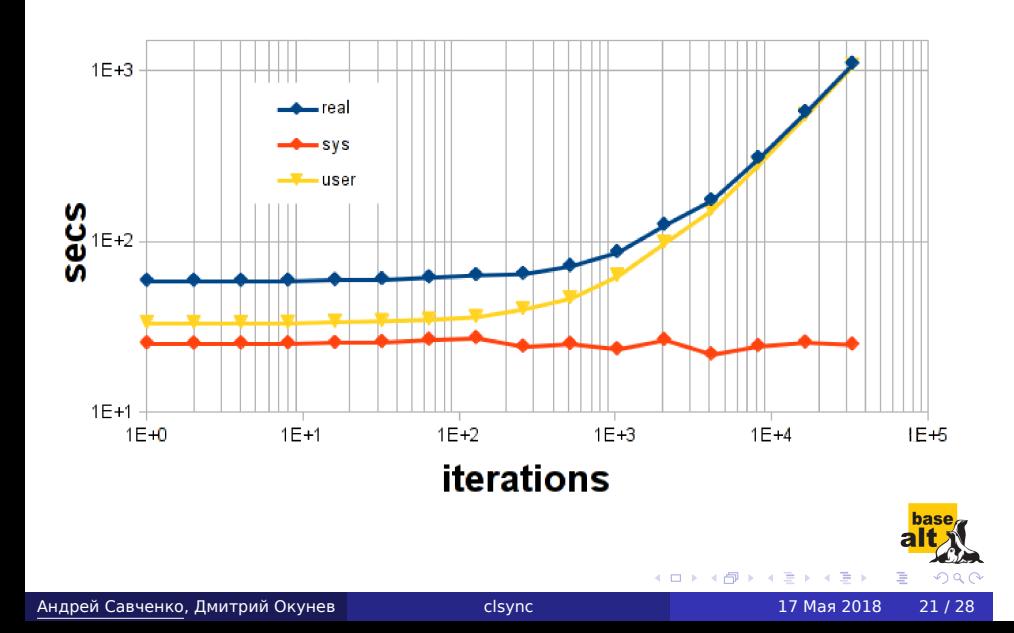

# Безопасность

seccomp:

- + белый список системных вызовов
- запрет mprotect *→* невозможен pthread\_create()

#### cgroups:

ограничение доступа к /dev

fork():

- + отдельный процесс для (setuid, setgid, exec)
- медленнее (shm)
- более сложный код

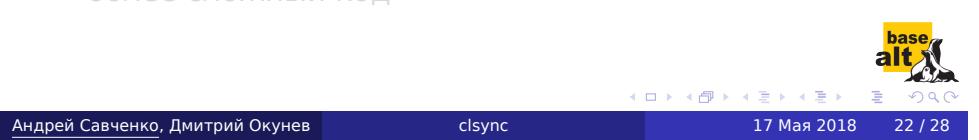

# Безопасность

seccomp:

- + белый список системных вызовов
- запрет mprotect *→* невозможен pthread\_create()

cgroups:

ограничение доступа к /dev

fork():

- + отдельный процесс для (setuid, setgid, exec)
- медленнее (shm)
- более сложный код

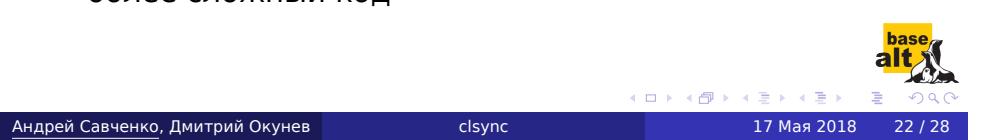

# Дополнительные возможности

- Выделение тредов на каждый процесс синхронизации
- Поддержка регулярных выражений и выбор типа объектов файловой системы
- Управление через UNIX-сокет
- Поддержка кластеризации через multicast
- Быстрая первичная синхронизация

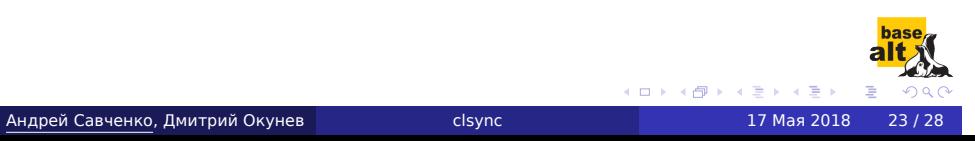

# Измерение накладных расходов

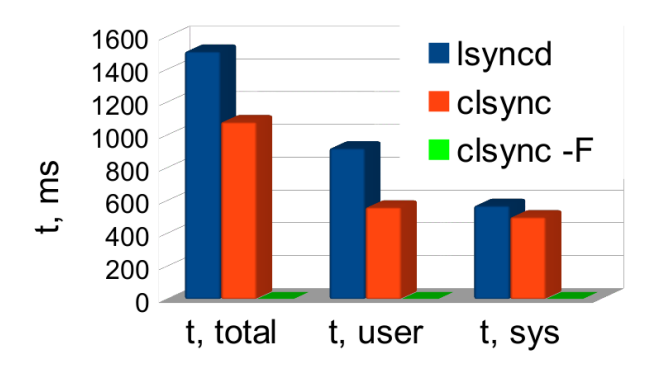

- lsyncd v.2.1.x
- $\bullet$  clsync v.0.4. $x$
- 4789558 файлов и директорий на tmpfs
- -F: быстрая первичная синхронизацию, игнорируя all правила фильтрации  $\Box$  $\cdot$   $\sigma$

. .

Зеркалирование директории

clsync -Mrsyncdirect -W/path/to/source\_dir \ -D/path/to/destination\_dir

clsync --exit-on-no-events --max-iterations=20 \ --mode=rsyncdirect -W/var/www\_new -Srsync -- \ %RSYNC-ARGS% /var/www\_new/ /var/www/

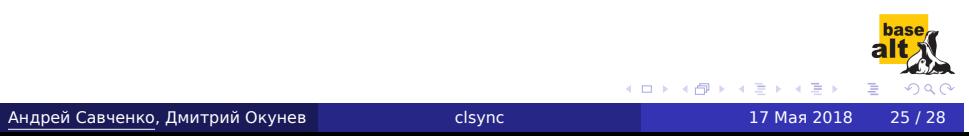

#### Зеркалирование директории

clsync -Mrsyncdirect -W/path/to/source\_dir \ -D/path/to/destination\_dir

#### Одноразовая синхронизация

clsync --exit-on-no-events --max-iterations=20 \ --mode=rsyncdirect -W/var/www\_new -Srsync -- \ %RSYNC-ARGS% /var/www\_new/ /var/www/

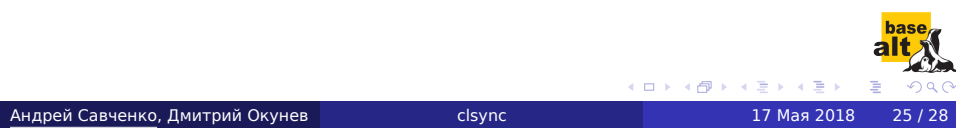

#### Коррекция прав доступа в реальном времени

```
clsync -w1 - t1 - T1 - x1-W/var/www/site.example.org/root \
-Mdirect -Schown --uid 0 --gid 0 -Ysyslog -b1 \setminus--modification-signature uid,gid -- \
--from=root www-data:www-data %INCLUDE-LIST%
```
Cannot inotify\_add\_watch() on [...]: No space left on device (errno: 28)

Увеличьте sysctl **fs.inotify.max\_user\_watches**:

- один хендлер на директорию
- нет рекурсии
- умолчание ядра 8192

#### Коррекция прав доступа в реальном времени

clsync  $-w1 - t1 - T1 - x1$ -W/var/www/site.example.org/root \  $-$ Mdirect  $-$ Schown  $-$ -uid  $0 -$ -gid  $0 -$ Ysyslog  $-b1 \setminus$ --modification-signature uid,gid -- \ --from=root www-data:www-data %INCLUDE-LIST%

#### Решение проблем

Cannot inotify\_add\_watch() on [...]: No space left on device (errno: 28)

#### Увеличьте sysctl **fs.inotify.max\_user\_watches**:

- один хендлер на директорию
- нет рекурсии
- умолчание ядра 8192

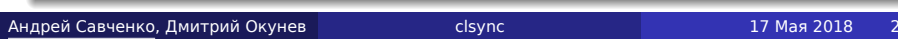

. . .

# Статус

- Зрелый проект
- В режиме сопровождения

Поддержка в дистрибутивах:

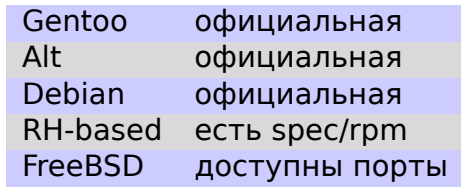

Единственная обязательная зависимость: *glib*.

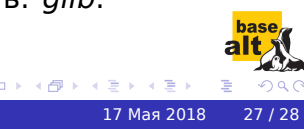

# Заключение

#### Контакты:

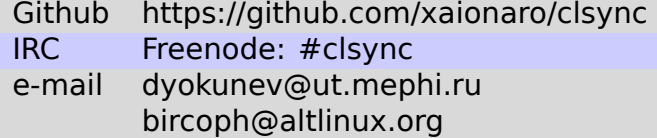

#### Благодарности:

- Дмитрий Окунев главный разработчик
- Артём Аникеев и Barak A. Pearlmutter пакетирование и тестирование
- oldlaptop и Enrique Martinez за их помощь

### Спасибо за внимание!

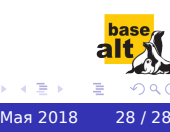

 $\sigma$